## (88) Picbille - Ajouter 10, retrancher 10

## Objectifs:

√ additionner un nombre à 2 chiffres avec 1 nombre à 1 chiffre sans dessiner les collections correspondantes

#### Calcul mental

 $\frac{\beta \mid r_{\text{oral}}}{20 + 30}$  (sommes < 70)

L'interrogation est orale et la réponse est donnée en chiffres. Le calcul n'est écrit au tableau qu'au moment de la validation pour pouvoir commenter : « 2 dizaines plus 3 dizaines égale 5 dizaines)

#### Sur le fichier Dictée de nombres entre 60 et 79

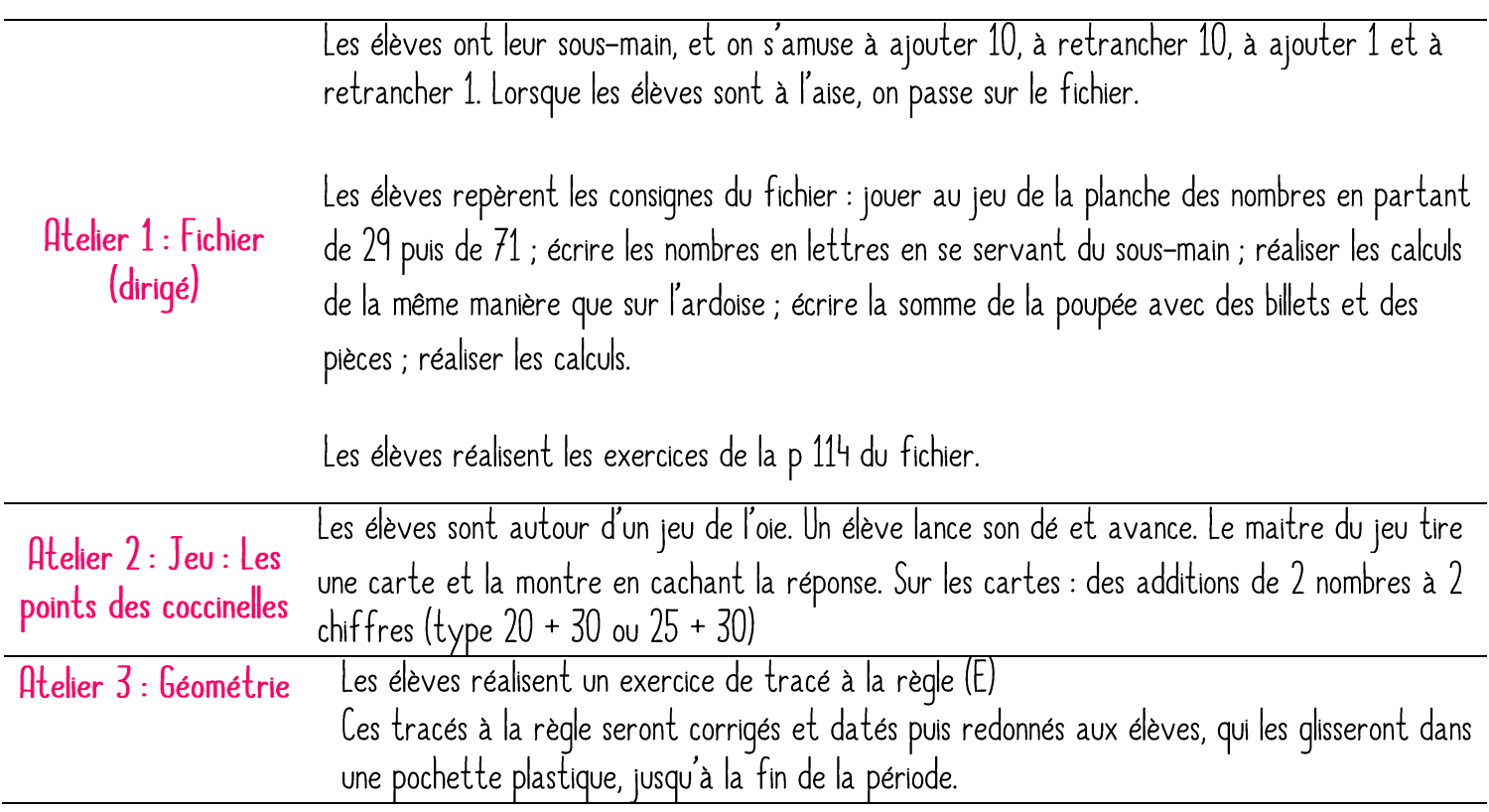

## (89) Picbille – Addition d'un nombre à 2 chiffres et d'un nombre à 1 chiffre Objectifs:

√ Apprendre à additionner un nombre à 2 chiffres avec un nombre à 1 chiffre sans dessiner les collections correspondantes

#### Calcul mental

 $A'$  oral Compteur de la planche des nombres

 $\frac{\text{Sur le fichier}}{20 + 30 \text{ (sommes} < 70)}$ 

L'interrogation est orale et la réponse est donnée en chiffres. Le calcul n'est écrit au tableau qu'au moment de la validation pour pouvoir commenter : « 2 dizaines plus 3 dizaines égale 5 dizaines)

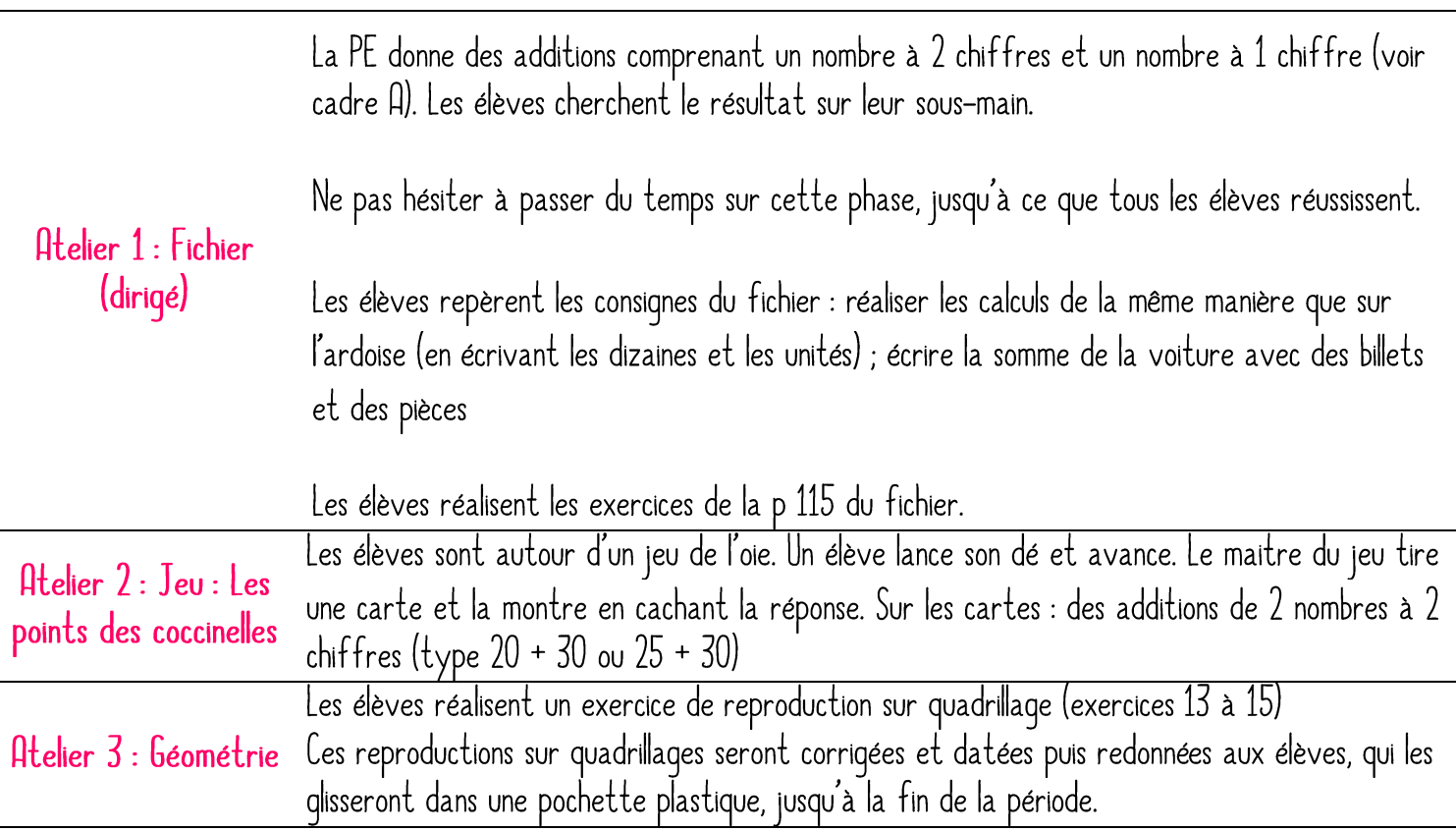

## (90) Picbille — Les moitiés (cas des nombres jusqu'à 20) Séance du dispositif PACTE

## Objectifs:

► chercher 1 moyen rapide de trouver la moitié d'un nombre (partages successifs) le double d'un nombre trouvé est aussi le nombre de départ

## Calcul mental

Sur le fichier Groupes de 2, 5 et 10 « 3 groupes de 2 enfants, c'est combien d'enfants ? ».... Laisser les élèves dessiner sur l'ardoise si besoin. Ne pas hésiter à faire un temps de préparation important sur l'ardoise.

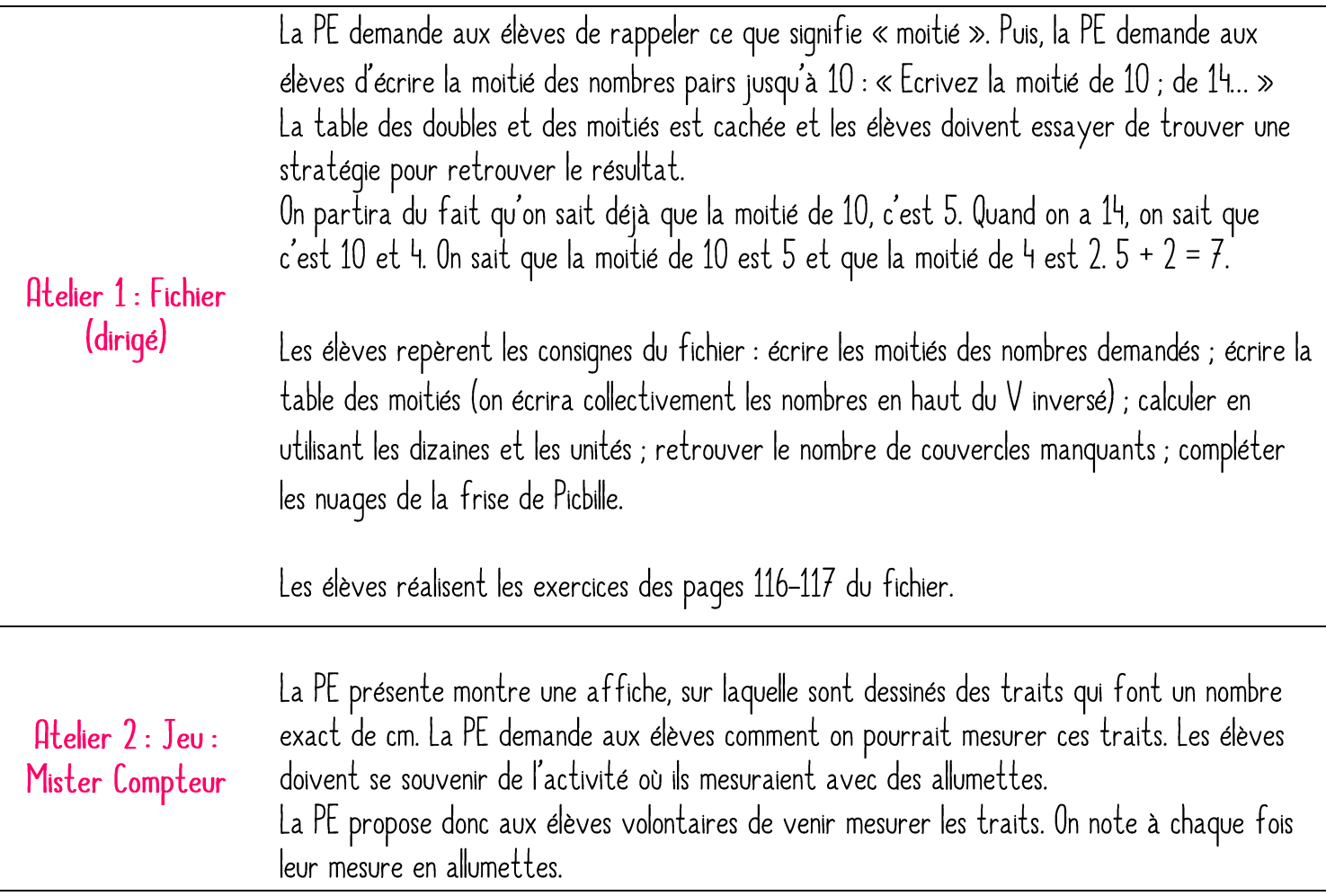

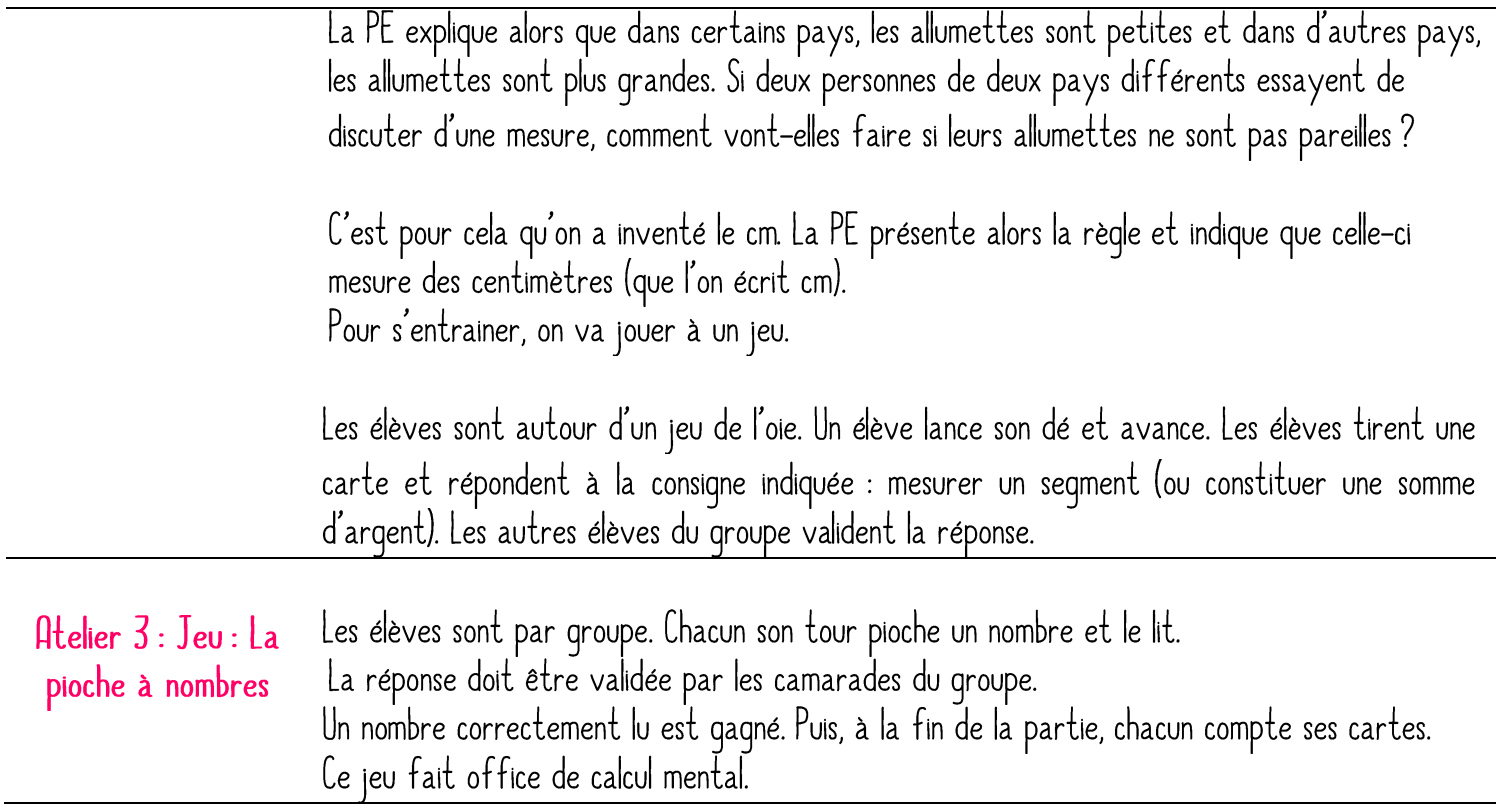

#### (91) Picbille - Mesure de longueurs (2) : le cm

# Objectifs:

- √ Appréhender le cm et mesurer des longueurs en utilisant une règle graduée avec cette unité
- √ Comprendre que la mesure des lonqueurs en allumettes se transfère, par l'analoqie des situations et des outils, à la mesure en cm

## Calcul mental

## $A'$  oral:

Furet de la table des doubles jusqu'à 10+10

## Sur le fichier

Les moitiés.

Quelle est la moitié de 12 ? 16 partagé en 2, c'est ? On partage un paquet de 14 gâteaux en 2, combien de gâteaux auront chaque enfant ?

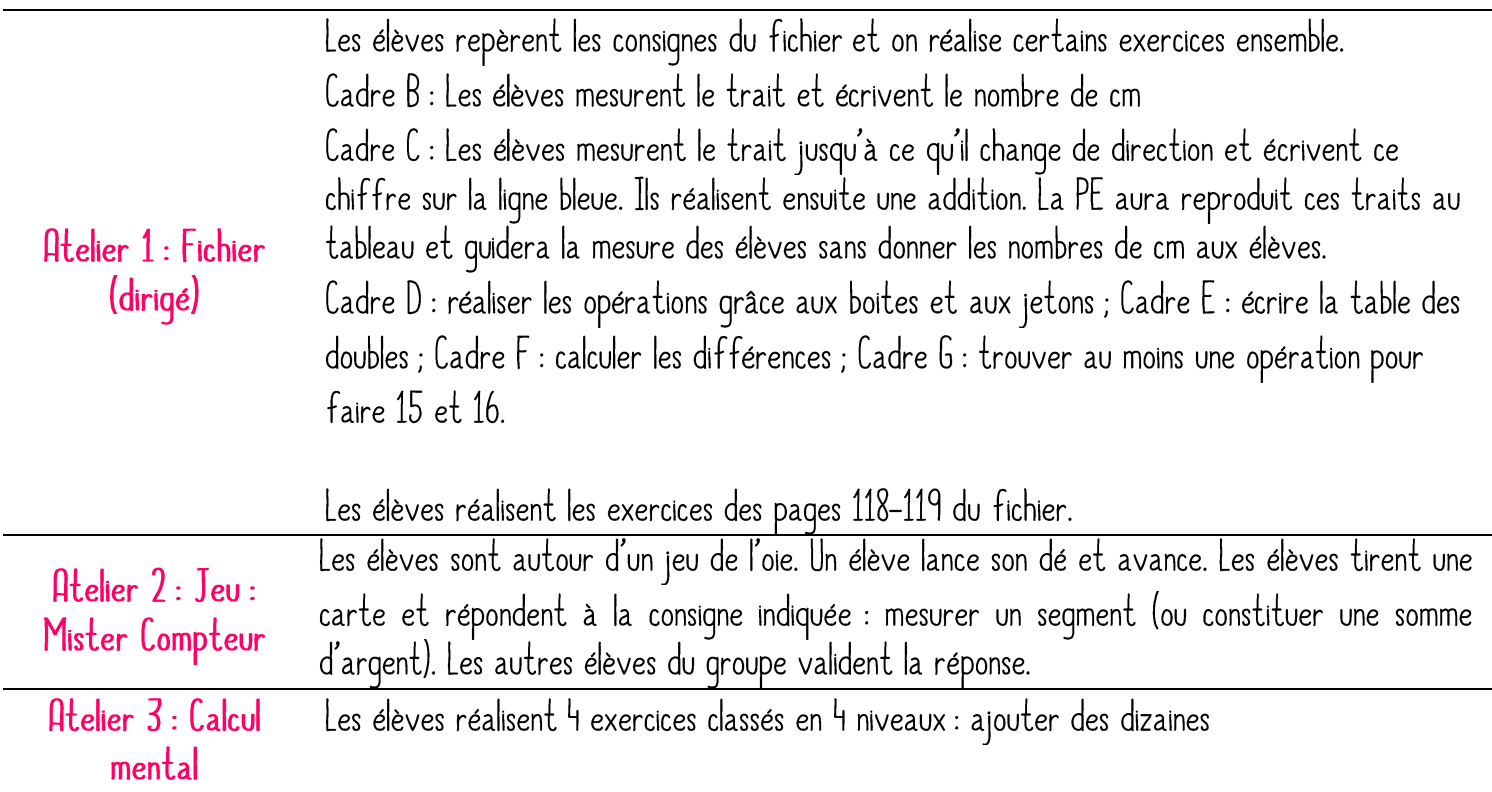